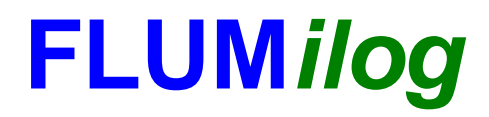

**Interface graphique v.5.2.0.0 Outil de calculV5.21**

# **Flux Thermiques Détermination des distances d'effets**

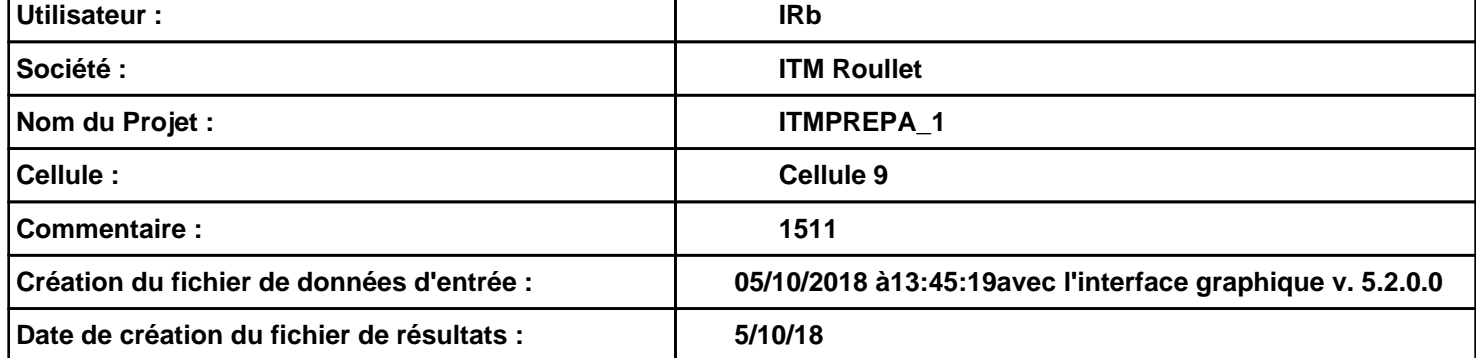

# **I. DONNEES D'ENTREE :**

## **Donnée Cible**

**Hauteur de la cible : 1,8 m** 

# **Géométrie Cellule1**

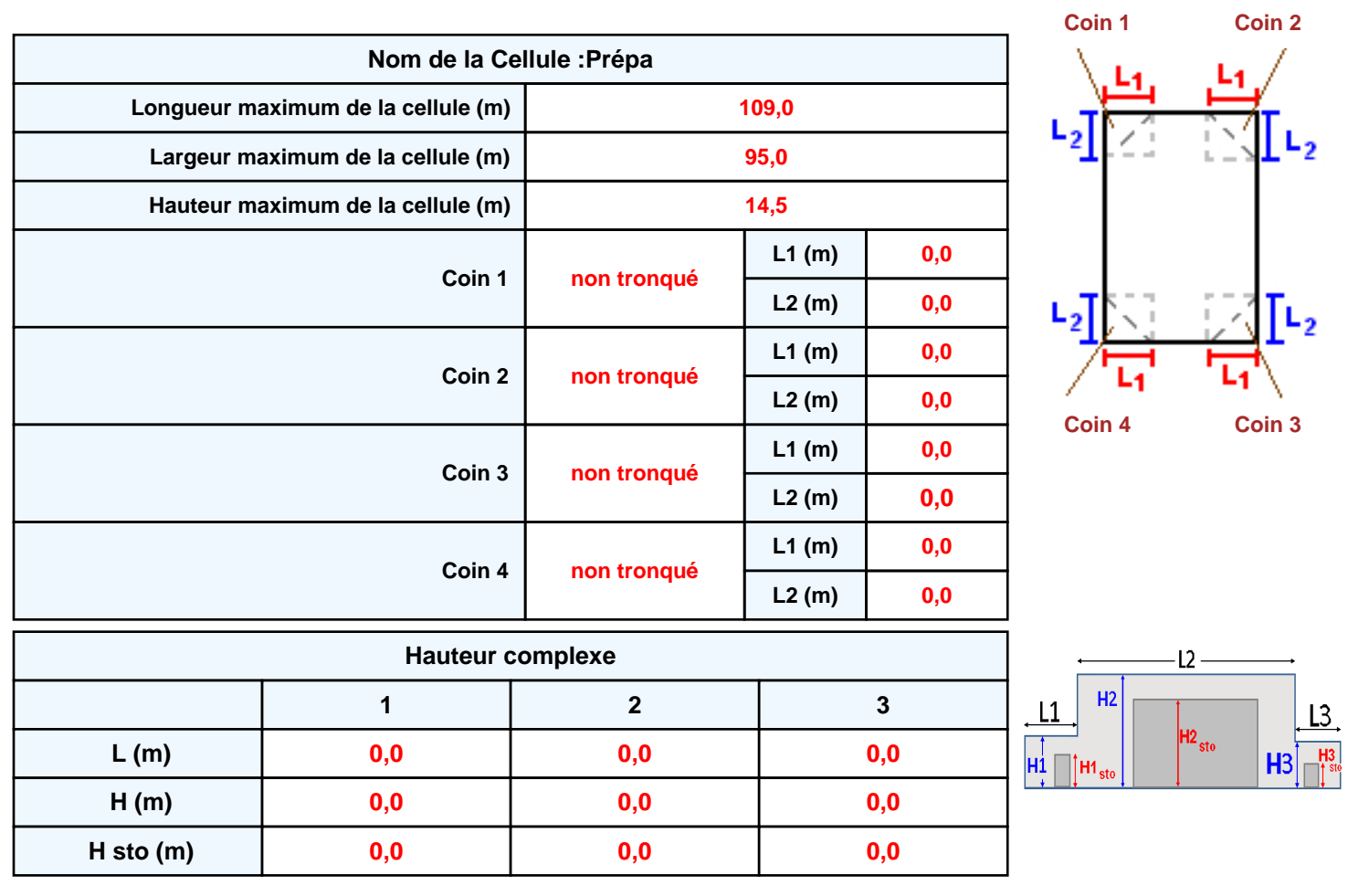

## **Toiture**

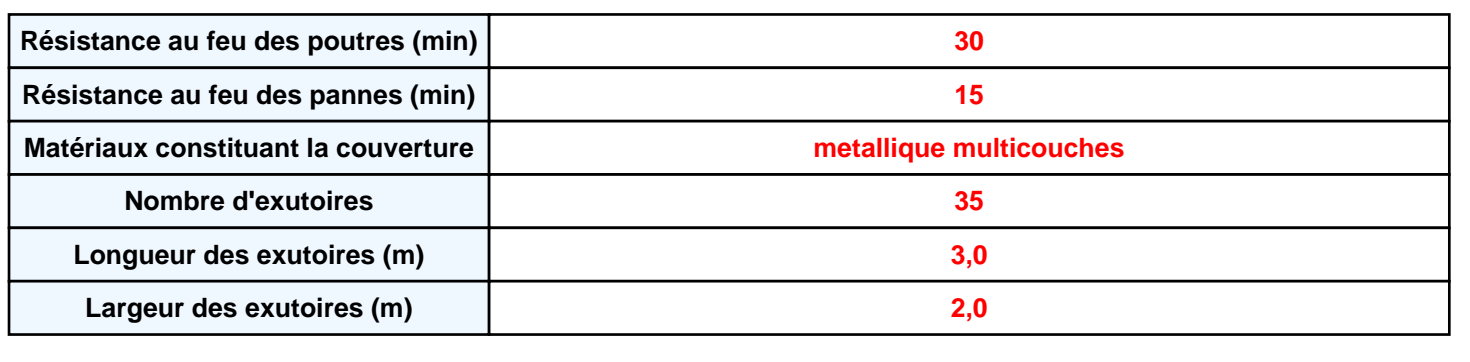

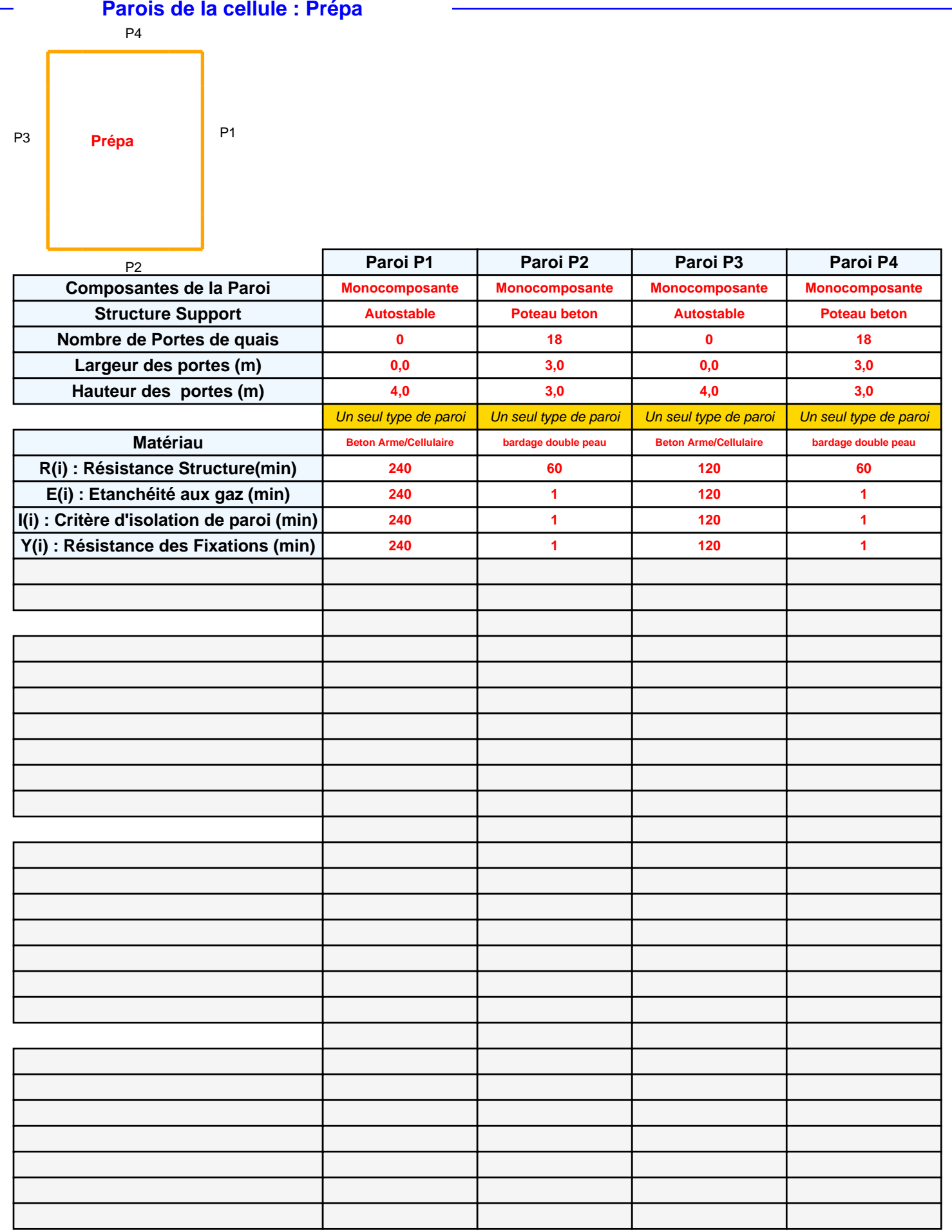

# *ITMPREPA\_1* **FLUM***ilog*

# **Stockage de la cellule : Prépa**

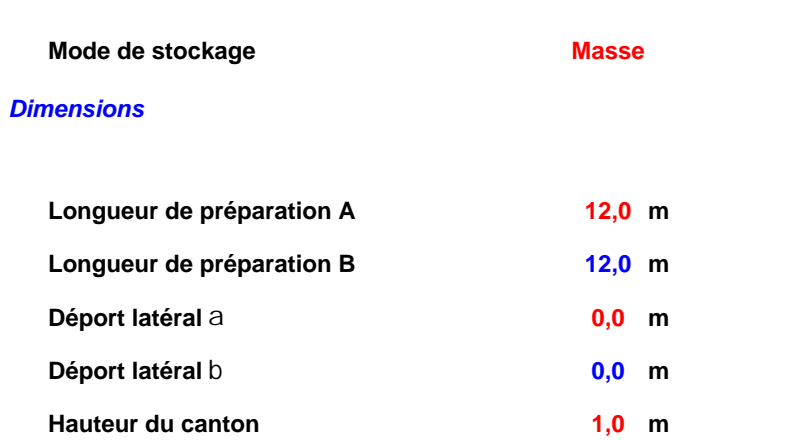

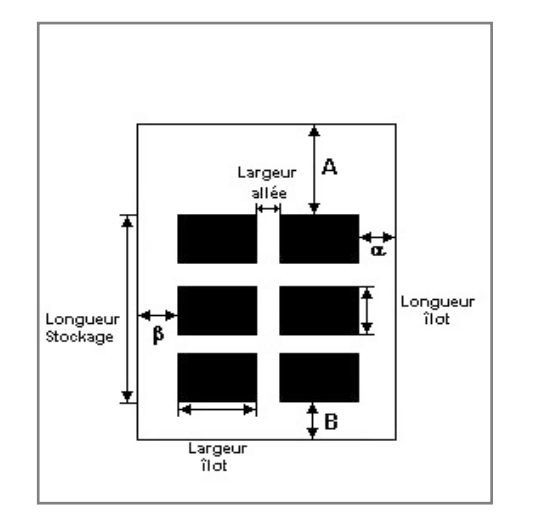

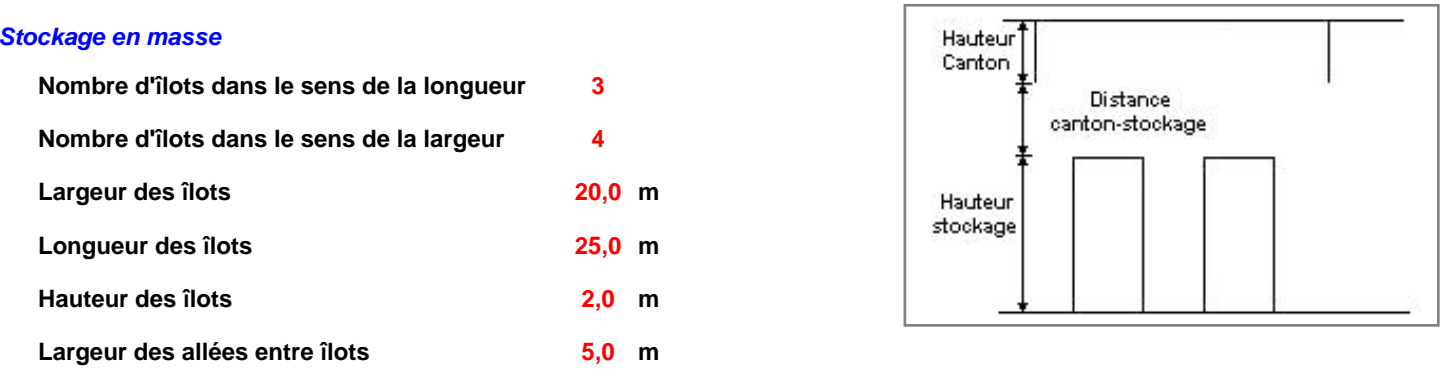

# **Palette type de la cellule Prépa**

#### *Dimensions Palette*

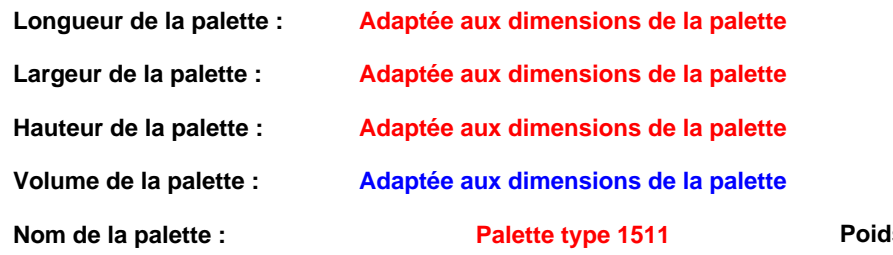

#### **Is total de la palette : <mark>Par défaut</mark>**

#### *Composition de la Palette (Masse en kg)*

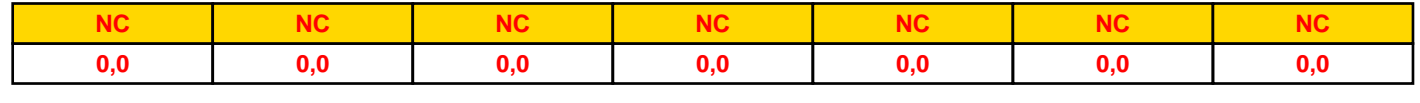

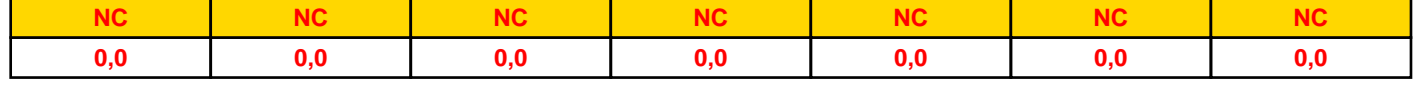

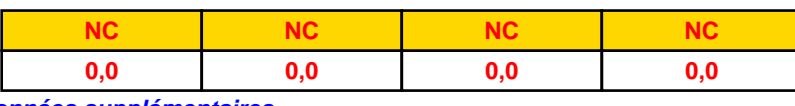

## *Données supplémentaires*

**Durée de combustion de la palette :**

**45,0 min**

**Puissance dégagée par la palette :**

**Adaptée aux dimensions de la palette**

**Rappel : les dimensions standards d'une Palette type 1511 sont de 1,2 m \* 0,8 m x 1,5 m, sa puissance est de 1300,0 kW**

## **Merlons**

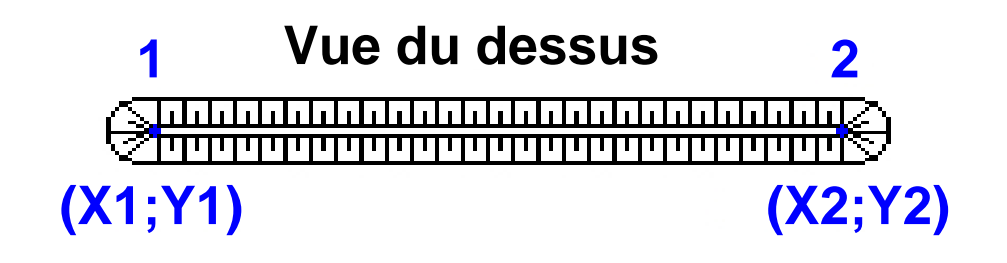

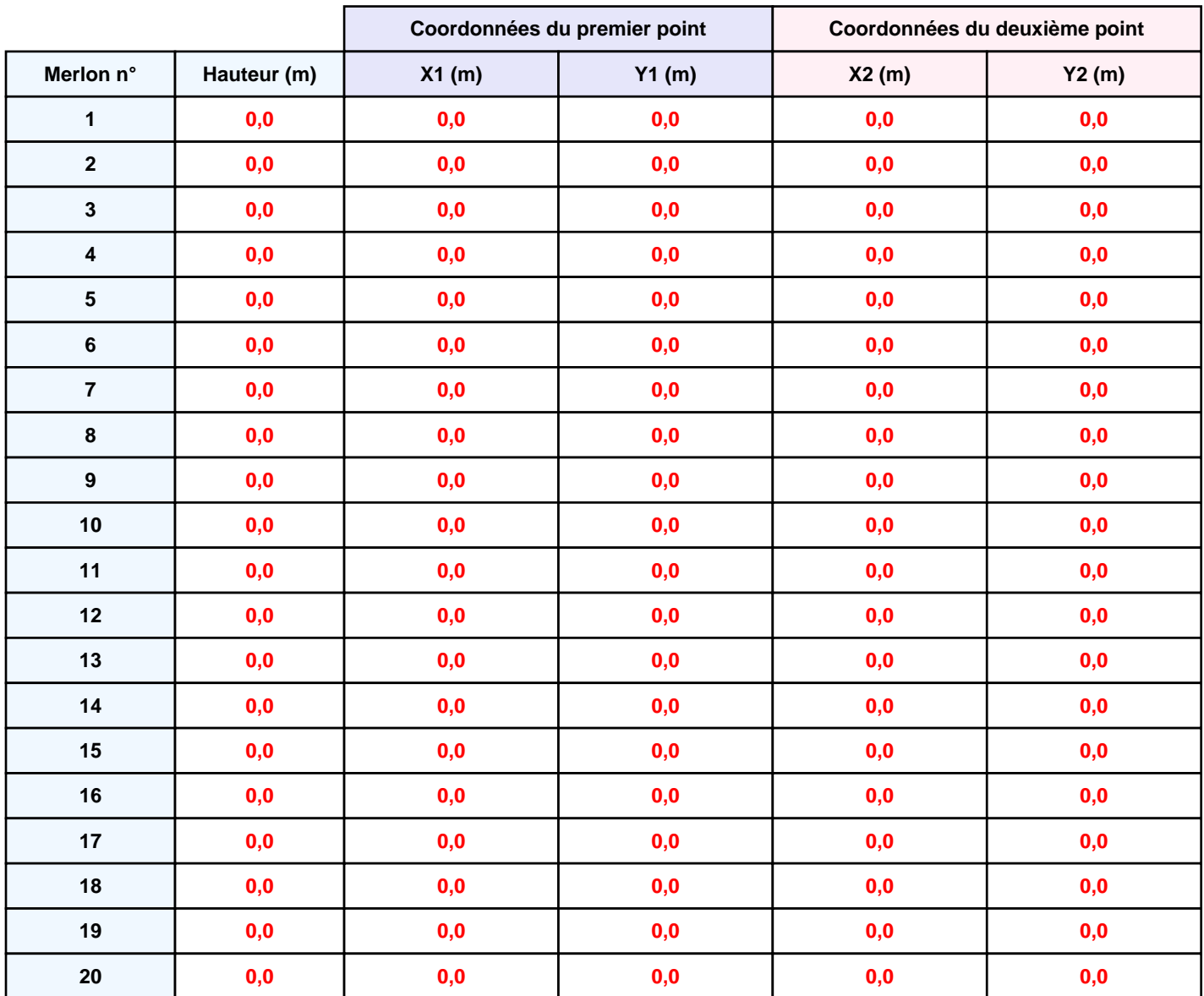

# **II. RESULTATS :**

**Départ de l'incendie dans la cellule : Prépa**

**Durée de l'incendie dans la cellule : Prépa 67,0 min**

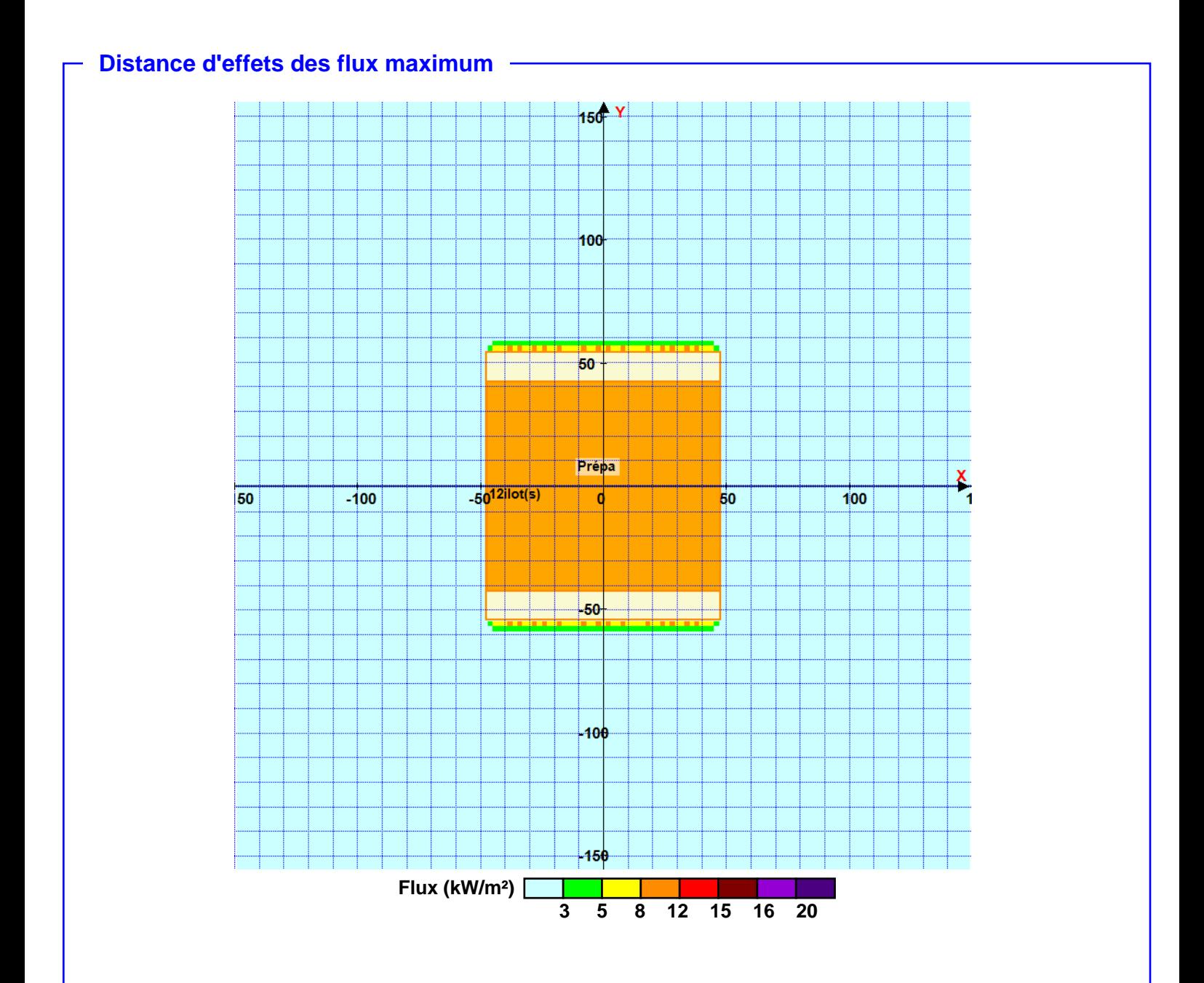

**Pour information : Dans l'environnement proche de la flamme,le transfert convectif de chaleur ne peut être négligé. Il est donc préconisé pour de faibles distances d'effets comprises entre 1 et 5 m de retenir une distance d'effets de 5 m et pour celles comprises entre 6 m et 10 m de retenir 10 m.**